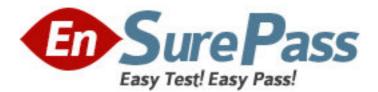

Exam Code: 000-R15 Exam Name: IBM AnyPlace Kiosk Models 5xx, 7xx, &9xx Technical Mastery Vendor: IBM Version: DEMO

# Part: A

1: The IBM Diagnostics for POS Systems and Peripherals runs from which media?
A.the enterprise server
B.a USB connected CDROM drive
C.a USB memory key, 256MB or larger
D.a subdirectory on the hard disk drive of the system
Correct Answers: C

2: What is the standard RAM configuration on all IBM AnyPlace Kiosk models?
A.1GB
B.2GB
C.256MB
D.512MB
Correct Answers: D

3: Where can either the IBM AnyPlace Line Scanner or the IBM AnyPlace Omni Scanner be attached?

A.RJ45 connector located under the larger I/O door

B.RJ45 connector located under the side access door

C.RJ45 connector located under the smaller I/O door

D.RJ45 connector located under the chin of the display

### Correct Answers: A

4: What is the purpose of attaching the POS Hub to an IBM AnyPlace Kiosk?

A.It provides backup power to the AnyPlace Kiosk system.

B.It provides support for a second AnyPlace Kiosk in an adjacent checkout location.

C.It enables the AnyPlace Kiosk to which it is attached to act as a centralized server.

D.It enables attachment of peripheral devices such as a cash drawer, customer display, keyboard, or printer.

# Correct Answers: D

5: Although the normal electrostatic discharge is \_\_\_\_\_ volts, IBM tests to make sure the IBM AnyPlace Kiosk can withstand \_\_\_\_\_ volts without damage.

A.700 and 1,500 B.1,500 and 7,000 C.7,000 and 15,000 D.15,000 and 25,000 **Correct Answers: C** 

6: When utilizing the IBM AnyPlace POS Hub, where does the IBM AnyPlace Kiosk get its power? A.a lithium ion battery

B.an external power supply

C.the AnyPlace POS Hub to which it is connected D.its own integrated power supply that is plugged into a wall outlet **Correct Answers: C** 

7: A customer has been using several IBM AnyPlace Kiosk Models 1Z2 and 1Z5 since mid-2006. They are very interested in implementing the IBM AnyPlace POS Hub. Which information should be provided to this customer?

A.The POS Hub is fully compatible with their current AnyPlace Kiosk models.

B.It is not possible to implement the POS Hub with their current AnyPlace Kiosk models.

C.It is possible to implement the POS Hub only if they are running Windows Embedded for Point of Service (WEPOS).

D.It is possible to implement the POS Hub only if their current kiosks were originally ordered with the optional PCMCIA slot.

## **Correct Answers: B**

8: What is the final step to restoring CMOS settings?
A.update BIOS
B.update all drivers
C.recalibrate the touch screen
D.restore any customer-specific settings that were affected
Correct Answers: D

9: Which three operating systems are supported by IBM on the IBM AnyPlace Kiosk? (Choose three.) A.IBM PC DOS 7.0

B.Microsoft Windows 2000
C.IBM Retail Environment for SUSE Linux
D.Microsoft Windows Vista Business (32-bit)
E.Microsoft Windows XP Professional Edition (32-bit)
F.Microsoft Windows Embedded for Point of Service (WEPOS)
Correct Answers: D E F

10: In order to prevent electrostatic discharge (ESD) damage when removing or replacing parts in the IBM AnyPlace Kiosk, which preliminary step should be taken before opening the device?
A.remove wool clothing to reduce ESD
B.connect an ESD wrist strap and cord
C.do not stand on a carpeted surface; stand on an ESD treated rubber mat
D.wear rubber gloves to reduce static electricity and prevent cutting fingers on the sharp edges
Correct Answers: B

11: The CPU fan is critical to the operation of the system. Under which two conditions will the CPU LED illuminate? (Choose two.)A.The fan has stopped spinning.B.The fan is spinning slower than usual.

C.The fan temperature is over 90 degrees Celsius.D.The fan is caked with dust and other substances.E.The fan temperature is less than 60 degrees Celsius.Correct Answers: A C

12: How is the Unintentional Touch Utility accessed?A.press Ctrl + u after the system has powered onB.select the utility from the menu of power on utilitiesC.tap the touchscreen twice as the system is powering onD.access the Start menu and select IBM Touch Screen Configuration after the system has powered on

#### **Correct Answers: D**

13: If a keyboard is attached, how are the contents of the Service Processor Event Log viewed?
A.press F1 during POST
B.press F8 during POST
C.press ctrl + D keys together during POST
D.activate the Start menu and select Service Processor Event Log from the list of programs
Correct Answers: C

14: Which two customizations can a customer choose for IBM AnyPlace Kiosk models? (Choose two.)

A.stereo or mono speakers B.one of two AMD processors C.one of three display sizes D.a touch or non-touch display E.a color or monochrome display **Correct Answers: B C** 

15: What is the benefit of the dual channel memory architecture used in the IBM AnyPlace Kiosk? A.It allows the system memory to be expanded up to 4GB.

B.It allows the AnyPlace Kiosk to perform well in multitasking environments.

C.It allows the AnyPlace Kiosk to support 64-bit versions of Windows operating systems.

D.It doubles the amount of data sent from RAM to the CPU when matching SO-DIMMs are installed.

Correct Answers: D